#### CONSTRUCTORS AND DESTRUCTORS

# **Today**

- Today we will look *constructors* and *destructors*.
- These are important additional concepts in handling classes and objects.
- We will also briefly cover *polymorphism* and *overloading*, and mention friend classes, composition and derivation.
- This material is taken from Pohl, Chapter 5, mainly 5.1–5.3, 5.7 and 5.10.

#### ctors and dtors

- An *object* is <sup>a</sup> *class instance*.
- House metaphor: the blueprint for the house is like a class; the constructed house is like an object).
- The allocation of memory to create (instantiate) an object is called *construction*; freeing memory (aka deallocation) when the program is done using the object is called *destruction*.
- A *ctor* (*constructor*) is <sup>a</sup> member function used to allocate the memory required by an object.
- <sup>A</sup> constructor always has the same name as the class it constructs.
- A *dtor* (*destructor*) is <sup>a</sup> member function used to deallocate (free) the object's memory, after the object is no longer needed.
- There are two ways to invoke the ctor and dtor.
- A constructor is invoked when:
	- **–** An object is declared.
	- **–** An object is created using the C++ keyword new.
- A destructor is invoked when:
	- **–** Program execution reaches the end of the block of code in which the object was created.
	- **–** The object is deleted using the C++ keyword delete.
- Constructors can be *overloaded* (i.e., programmers can write their own versions); destructors cannot.
- Constructors can take arguments; destructors cannot.
- ctors and dtors do not have data types; they do not return values.

#### ctor and dtors for "point"

• Here's our old friend point.

```
class point {
private:
  double x, y;
public:
  // These are constructors
 point() { x = 0; y = 0; }
  point( double u ) \{ x= u; y = 0; \}point( double u, double v ) { x = ui; y = vi}
  // End of contructors
 void print() const;
  void set( double u, double v );
};
```
• You can find an example that is very much like this in point-with-constructor.cpp.

### Constructor details

- All constructors have the same name as the class (point in this case) and have no return type.
- The default constructor.
	- **–** The default constructor is the one that takes no arguments.
	- **–** If you don't define one, the system creates the default.
	- **–** You can overload the default constructor with or without arguments of your own.
- Constructor initializer.
	- **–** You can use <sup>a</sup> constructor to initialize class data members.
	- **–** This is the main reason for having constructors.
- <sup>A</sup> constructor is called when you create an instance of <sup>a</sup> class.
- Given the definition above,

point p;

will create a point object, called <sup>p</sup> with its data members set to 0;

• Similarly the call:

```
point p(1);
```
will create a point object with its  $\mathrm{\mathbf{x}}$  value set to 1 and its  $\mathrm{\mathbf{y}}$  value set to 0;

• while:

```
point p(3, 4);
```
will create a point object with its  $\mathrm{\mathbf{x}}$  value set to 3 and its  $\mathrm{\mathbf{y}}$  value set to 4;

- Constructors have <sup>a</sup> special syntax for initialising variables.
- For example, instead of:

```
point::point( double u ) \{ x = u \}you can use a constructor initializer like this:
point::point( double u ) : x(u) { }
and instead of:
point::point( double u, double v ) { x = ui; y = vi}
you can use:
point::point( double u ) : x(u), y(v) \{ \}
```
• The syntax is as follows:

*member-name (expression-list),member-name (expression-list)* where each member is initialized to the expression in parenthesis Conversion constructors

- Constructors can be used to convert data from one type to another.
- For example (in program printChar.cpp) :

```
class pr_char {
private:
  int c;
  static const char
* rep[5];
public:
  pr_char( int i=0 ) : c( i \S 5 ) { }
  void print() const { cout << rep[c]; }
};
```
• The constructor here performs a conversion from integer to pr\_char.

• The conversion constructor makes it possible to write:

```
for ( int i=0; i<5; i++ ) {
  c = i; // NOTE how this is done
  c.print();
}
```
- Having conversion constructors isn't necessarily good practice.
- It only works where the constructor is initializing one data element.
- By default, *any* constructor with <sup>a</sup> single argumen<sup>t</sup> is assumed to be <sup>a</sup> conversion constructor.
- To control this, we use the keyword explicit.
- Placing this in front of <sup>a</sup> constructor definition tells the compiler that is isn't safe to allow the constructor to be used for conversion:

```
explicit charStack( int size ) : max_len(size), top(EMPTY)
          \{ s = new char[size] \}
```
• Example comes from stack-with-ctors.cpp

### Another constructor example

```
• Example from book:
```

```
class counter {
private:
int value; // 0 to 99
public:
counter( int i ); // ctor declaration
void reset() { value = 0; }
int get() const { return value; }
void print() const { cout << value << '\t'; }
void click() { value = \{ value+1) \{ 100; }
}
// constructor definition:
inline counter::counter( int i ) { value = i \text{\$ }100\text{\,} }
```
cis15-spring2009-parsons-lectII.2 <sup>12</sup>

- inline is (another) new keyword.
- It means that the compiler can try to replace the function call by the function body code; this avoids function call invokation and can speed up program execution;
- inline isn't required here, nor is it required by constructors in general

### Copy constructors

- This is <sup>a</sup> somewhat complicated detail that has to do with what happens when an object is used as a call-by-value argumen<sup>t</sup> to a function.
- We mentioned briefly about the use of the run-time stack and how memory is allocated and deallocated when functions are called.
- When the arguments to functions are primitive data types (e.g., int), then this is easy.
- But when the arguments to functions are objects, what happens locally inside the function? how is a "local copy" made for use inside the function?.
- This is where a *copy constructor* is needed.
- This is defined by using <sup>a</sup> call-by-value argumen<sup>t</sup> to <sup>a</sup> version of a constructor
- For example:

```
charStack::charStack( const charStack& stk )
  : top(stk.top), FULL(stk.FULL), length(stk.length) {
   stack = new char[stk.length];
  memcpy(stack, stk.stack, length);
}
```
- This is another example from stack-with-ctors.cpp.
- Copy constructors are typically needed when the objects being copied have data members that are pointers.
- The signature for <sup>a</sup> copy constructor of class myClass will always be myClass( const myClass& )

#### Destructors

- Defined as the name of the class preceded by a tilde  $(\sim)$
- The default destructor will delete an object when the program reaches the end of the scope of that object (block where it is declared).
- You can write your own destructor to free up additional memory used by the object.
- Example, free up the array used by the stack:

```
class charStack {
˜charStack() { delete []stack; }
}
```
• Again, this is in stack-with-ctors.cpp.

Polymorphism and overloading

- *polymorphism*—giving different meanings to the same function or operator, i.e., "having many forms". Lets us use different implementations of <sup>a</sup> single class
- *overloading*—creating new versions of functions with the same or different arguments
- When you overload a function, the name of the function is the same, but what is does is different from the default
- Operators can also be overloaded
- *signature matching* is what the compiler uses when there are multiple versions of a function (or operator) to determine which version should be invoked
- Textbook goes into a LOT of detail about this—we'll come back to it more later in the semester.

### Friend classes

- Allows two or more classes to share private members and functions
	- **–** e.g., container and iterator classes
- Friendship is not transitive.
- Since friendship violates the usual rules about hiding members, you need to use it with care.
- In fact you should try *not* to use friend.
	- **–** When writing code from scratch you should be able to avoid it.
	- **–** It tends to be used when quickly patching code.

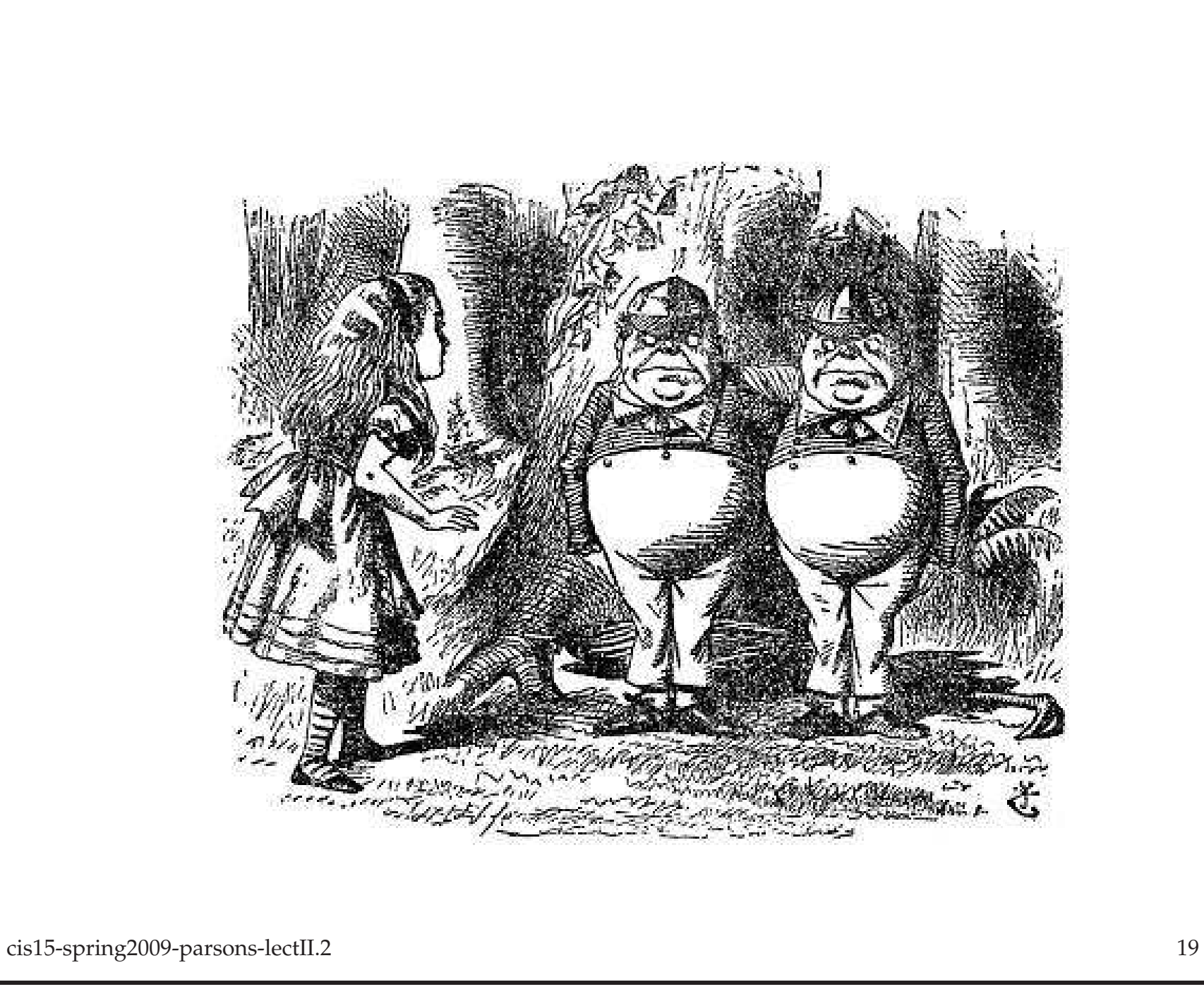

```
class tweedledee {
...
  friend class tweedledum;
  int cheshire();
...
};
```
- This allows any instance of tweedledum to access any member of any instance of tweedledee.
- However no instance of tweedledee can access any private member of tweedledum.

#### Friend functions

- Friendship can also be at the individual function level.
- <sup>A</sup> non-member friend function can have access to the private components in <sup>a</sup> class.
- Extending the previous example:

```
void alice() {
...
}
class tweedledum {
...
  friend void alice() // prototypes for friend functions
  friend int tweedledee::cheshire ();
...
};
```
cis15-spring2009-parsons-lectII.2 <sup>21</sup>

- This allows alice and cheshire to access the data in instances of tweedledum.
- For concrete example see the program robots.cpp
- If this example seems contrived, that's because it is :-)
- friend is like that unless you realy need it, it seems rather superfluous.

### Hierarchy with composition and derivation

- Composition:
	- **–** Creating objects with other objects as members
- Derivation:
	- **–** Defining classes by expanding other classes

```
class roomba: public robot {
private:
  string type;
```

```
public:
  void setType(string s);
  void vacuum(double x, double y);
};
```
• Like "extends" in java.

- "Base class" (robot)
- "Derived class" (roomba)
- Complete example in robots.cpp
- Derived class can only access *public* members of base class
- public vs private derivation:
	- **–** public derivation means that users of the derived class can access the public portions of the base class
	- **–** private derivation means that all of the base class is inaccessible to anything outside the derived class
	- **–** private is the default

### Derivation and friendship

- Friendship is not the same as derivation!
- Example:
	- **–** *b* 2 is <sup>a</sup> friend of *b* 1
	- **–** *d* 1 is derived from *b* 1
	- **–** *d* 2 is derived from *b* 2
- In this case:
	- **–** *b* <sup>2</sup> has special access to private members of *b* 1, as <sup>a</sup> friend
	- **–** But *d* <sup>2</sup> does not inherit this special access
	- **–** Nor does *b* <sup>2</sup> ge<sup>t</sup> special access to *d* 1 (derived from friend *b* 1 )
- arrays.cpp gives a more interesting example than robots.cpp, but you need to be comfortable with pointers.
- We'll talk about derivation more later in the course.

## **Summary**

- This lecture has looked at:
	- **–** Constructors and destructors
	- **–** Polymorphism, overloading
	- **–** Friends
	- **–** Composition and derivation
- For most of these topics, it has been a first look; we will come back to them over and over again through the semester.